## Download Photoshop 2022 Hacked CRACK WIN + MAC 2022

Adobe Photoshop - Adobe Photoshop is a powerful and mighty piece of software. In this article, we will show you how to install Adobe Photoshop and also how to crack it. This is an interactive downloader, which means that you can make it as user-friendly or complicated as you want. Installing Adobe Photoshop is relatively easy and can be done in a few simple steps. First, go to Adobe's website and select the version of Photoshop that you want to install. Once you have the download, open the file and follow the on-screen instructions. Once the installation is complete, you need to crack Adobe Photoshop. To do this, you need to download a crack for the version of Photoshop that you want to use. Once you have the crack, open the file and follow the instructions on how to patch the software.

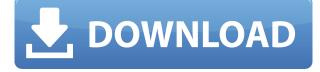

Since most photographers that use Adobe Photoshop are camera makers first, they are drawn to the Workspaces feature. However, most will never use it. Just about everyone will use the Develop module, however. This is the most important tool in Lightroom if ever anyone needed convincing. Without it, a basic RAW conversion would be like a purely mechanical machine without a brain. Develop in Lightroom and you will be able to apply many of the sophisticated image processing features, as well as analyze them and see your results in real-time, right in the image. Develop is also used by Lightroom users to change and fine-tune the details of images. And, of course, to get a solid snap shot whenever you need one. Develop features have even got more versatile over the years. For example, you can now isolate any area of interest. That is, you can turn a photo's background to white and change a person's expression. All of these functions can be done in the Develop module without leaving the program for that specific purpose. That is of course true of any major program, but I often use Lightroom's wider range of functions, and I greatly admire why Adobe does it. If you have been using Photo Management Solutions' tools, you might notice the name change. I was too lazy to explain why it took such a name. I will just say that the name is a bit of a non sequitur given that it is a marketing stretch to call what I use Photoshop for "Photo Management", but I suppose it is what business decisions are made around here. One thing that must be said is that, outside of the already-existing software feature, Lightroom 5.0 will look mostly the same. I don't think you will notice the difference, even though I have a few visual points that might set me apart from other users. But you all know that you are using the same software. You know that Photoshop is going to be the same software whether you use Photo Management Solutions' or Adobe's tools. This is also very similar to what we have in the Impress software. Lightroom and Impress were taken over by Adobe from what was then called EOS for its file format, and that was done as a goodwill gesture. Adobe has always included the front-end changes that are required to support the new technology that was behind the plug-in. The similar fate can be attributed to other programs, too.

## Photoshop 2022With Activation Code Activation Key WIN & MAC [32|64bit] 2023

The Professional license is also available for \$9.99 per user per month and so is the Student license. This helps users who wish to create, edit and take photos with the apps. The student plan includes the complete Adobe Photography program including Lightroom Classic CC and Photoshop CC. Now, being a working illustrator myself, I've been waiting for someone to explain how to use bitmap layers in Photoshop. I was hoping that Adobe would have done that, but they didn't. Hopefully the information I have provided will be enough for people to understand how to use bitmap layers. You can use the free version or try out the trial version of Adobe Photoshop to get a feel for the software. The trial version is self-limiting. The only way to conclude the trial is to upgrade to a paid version, which is fraught with the possibility of spending a few hours trying to get it to work. If you're looking for an assortment of creative, high-quality design resources, we recommend installing the Adobe Creative Cloud package. Creative Cloud lets you access and work with everything you need -including-- Photoshop, a collection of stock clipart, templates, and e-books that help you enhance your messages and projects. Photoshop Creative Cloud even gives you access to Adobe XD, so you can test, build, and deploy your designs without ever leaving your browser. Finally, it's free for new members, with benefits that continue to improve with every month you're a member, including unlimited access to libraries, fonts, and e-books. e3d0a04c9c

## Photoshop 2022 Hacked {{ upDated }} 2022

When photography has become an important part of our lifestyle, Photoshop has become an important tool in this field. All photographers, from professional to amateur photographers, use Photoshop for their everyday work. Creative cloud includes things like Photoshop CC, Photoshop CS6, Photoshop CC, Photoshop CS5, Photoshop CC and Photoshop CS5. In this article, we are going to give you some of the best Photoshop features.

Adobe Photoshop is probably one of the most powerful application in photo editing. It has got many tools that you can use to make your photo more precise. When it comes to photo editing, Photoshop is always one of the best photo editing software. Although in few times, there are some doubts about the performance of this software. Mostly that doubt comes from people who don't know how to use this software. "In 2016, we made a strategic decision to shift our focus to bring modern, cloud-based 2D workflows to the entire Adobe ecosystem. As the second-most-popular paid creative application today, Photoshop is a critical part of this strategy, and we're excited to take advantage of the latest advancements on both macOS and Windows for dramatically improved speed and efficiency." said Rod Salkoff, vice president of product management, Adobe Photoshop.

Download to your desktop or laptop with a free online upgrade to the latest version, or upgrade to a new version of Photoshop on the web . Lifetime upgrades are available, so you can use Photoshop until it is retired.

photoshop elements 4.0 download adobe photoshop premiere elements 13 download adobe photoshop elements 2019 portable download pse photoshop elements free download photoshop elements 7 windows 10 download photoshop elements older versions download download old version of photoshop elements photoshop free elements download photoshop elements editor free download photoshop cs6 elements free download

Photoshop is the leading professional image editing software. It is very popular among professional artists, designers, educators, and other creative professionals. The tool is quite powerful and capable of high productivity. It is used across different industries and displays an array of features. **Adobe Photoshop –** It features tools to create, bring your images to life, manipulate, enhance, add and fix looks to your images. You can even fix colors, adjust settings, and enhance images after they are stored. The tools can even work with color, levels, curves, and other important adjustments you need to do in your images. **Photoshop Elements –** For those starting with photography, design, or simple editing needs; the applications are designed to be straightforward to learn, comfortable to use, and allow for easy sharing. Even simple tasks like saving, printing, maintaining a photo library, or browsing photo albums are done easily with the software. Selecting a specific photo or photo album or changing the look of the photo in perfect tone and color – all this is easily added to your next project. The program counts background information on the painting that you are working on so it is easy to get better results for any painting project you're working on. You can use these guides to ensure the image is the way you want it. **Photoshop Speed –** With a polished and fast performance, Adobe Photoshop is one of the top applications to use. It is designed to be user-friendly

and easy-to-learn. Whether working in graphics, photo editing, video editing, or web design, you can rely on this software to get the job done. The tool can open a file in no time.

One of the newest views in Photoshop tools allows you to fine-tune the size of brush strokes while you are drawing. This incredibly useful option lets you adjust the size of brush strokes as you paint. It is especially handy when you are working on large documents or images. As you move your brush, you can see your changes in real time. The Adobe Photoshop comes with the brainstorming, retouching, and color correction capabilities. Photoshop allows you to save, edit, and access your files anywhere, on any device from your computer to a smartphone. You can open, edit, and save files in a number of file formats such as JPEG, TIFF, and PSD. Photoshop CC 2018 has a contentaware fill and stroke fills as well as experimental text replacement tool. EPS files allow you to make tracing, drawing, and other types of art and design. With the help of this file type, designers no longer need to make the art from the start. The EPS file has one of the most featured replacement or tracing tools, where you can put any art, patterns, and other text on the vector form. It can also be integrated with a number of background elements such as photo, illustration, digital art, backgrounds, and elements. Photoshop has introduced a brand new powerful feature. It is a targeted editing settings, called the elgator, and it helps you to choose the right setting options according to the content you're working on. These new update features make the editing process much easier and allows you to have the best control over your images.

https://zeno.fm/radio/descargar-libro-carisma-marcia-grad https://zeno.fm/radio/answer-key-for-focus-on-grammar-4-4th-edition https://zeno.fm/radio/serial-number-visible-body-3d-human-anatomy-atlas-2 https://zeno.fm/radio/free-download-screen-video-recorder-with-crack https://zeno.fm/radio/facegen-modeller-3-1-2-keygen https://zeno.fm/radio/traktor-dj-studio-3-download-full-version-for-free https://zeno.fm/radio/crack-para-admincommerce-ylt5 https://zeno.fm/radio/kitab-fathul-bari-pdf-7h3f https://zeno.fm/radio/hate-story-iv-4-movie-download-720p-hd https://zeno.fm/radio/harry-potter-and-the-deathly-hallows-part-2-crack-only-412 https://zeno.fm/radio/mainconcept-codec-suite-51-for-adobe-premiere-pro-cs5 https://zeno.fm/radio/maintop-5-3-rip-software-download https://zeno.fm/radio/animalese-text-to-speech

Adobe Photoshop Elements Features: Adobe Photoshop Elements is a powerful image processing solution with great functionalities. It is a great addition to the photo editing tools. It is considered by professionals and amateur alike. Photographing the world around you with the very first camera has never been as easy or fun. Many people take pictures for no obvious reason, but there is always a good reason to take pictures of our world and we just might not be aware of it. Photography can become a great passion and fun hobby. With the introduction of internet different types of mailing lists, groups, forums, and blogs will start appearing. This makes our world a super cool place and making good pictures can remind us of our environment. Nothing is too much of a hassle in Photoshop. The program loads lightning fast compared to dithering and editing images. You may have experimented with different uses for Photoshop, but you will have to bother with the process if you want to use printing services providing you with output in non-digital format such as the classic ways to print your own photos, calendars, postcards, greeting cards and more. The book listed below is a treasure and the best resource to explore. If you're a professional graphic designer, you might

have a well-defined style and decided on a set of fonts to use in your work. But when it comes to generating the ins and outs of their design, your focus is more on using Adobe Photoshop. Adobe Photoshop Elements is an ideal utility for the perplexed or anyone trying to work towards mastering these design tools. This step by step guide will make the 2 even easier to use.

https://www.scoutgambia.org/download-adobe-photoshop-cc-2018-version-19-activation-code-with-ke vgen-3264bit-lifetime-patch-2022/ https://bisnica.com/wp-content/uploads/2023/01/ellynast.pdf https://ramchandars.com/wp-content/uploads/2023/01/Photoshop 2021 Version 2201.pdf https://sarahebott.org/wp-content/uploads/2023/01/Photoshop-Fashion-Presets-Free-Download-CRAC KED.pdf https://matzenab.se/wp-content/uploads/2023/01/Photoshop-CC-2019-Version-20-Download-License-Key-Torrent-Activation-Code-finaL-version-.pdf http://pontucasacuba.com/?p=18554 https://kevinmccarthy.ca/pattern-righe-photoshop-download-repack/ https://womensouthafrica.com/download-photoshop-cs2-gratis-full-version-verified/ https://www.bigganbangla.com/wp-content/uploads/2023/01/Download-Photoshop-2020-Registration-Code-2022.pdf https://michoacan.network/wp-content/uploads/2023/01/neclay.pdf https://underthecitylights.com/wp-content/uploads/2023/01/Free Download Photoshop For Window s 8 64 Bit FREE.pdf https://unibraz.org/wp-content/uploads/2023/01/marizik.pdf https://www.loolooherbal.in/wp-content/uploads/2023/01/Download-Photoshop-Mod-Exe-BETTER.pdf https://parupadi.com/wp-content/uploads/2023/01/Adobe Photoshop 2020 version 21.pdf https://eveningandmorningchildcareservices.com/wp-content/uploads/2023/01/Photoshop Filter Gall ery Effects Download Extra Quality.pdf https://www.holidays-bulgaria.com/wp-content/uploads/2023/01/filblov.pdf https://www.gandhishipping.com/wp-content/uploads/2023/01/Filter For Adobe Photoshop Cs6 Fre e Download TOP.pdf https://jasaborsumurjakarta.com/wp-content/uploads/2023/01/Photoshop-Cs6-Camera-Raw-Filter-Fre e-Download-TOP.pdf http://classacteventseurope.com/wp-content/uploads/2023/01/Download-Adobe-Photoshop-2022-Crac k-X64-2023.pdf https://thekeymama.foundation/wp-content/uploads/2023/01/nablaur.pdf https://www.scoutgambia.org/download-photoshop-cs4-free-registration-code-windows-new-2023/ http://sportsstump.com/2023/01/02/latest-version-of-adobe-photoshop-free-download-for-windows-8-1-verified/ https://earthoceanandairtravel.com/2023/01/02/download-photoshop-2022-version-23-1-torrent-activ ation-windows-x64-2023/ https://attibition.com/wp-content/uploads/2023/01/mirrmoth.pdf https://greenearthcannaceuticals.com/wp-content/uploads/2023/01/latrhard.pdf https://www.zper.it/wp-content/uploads/2023/01/Download-free-Photoshop-CS6-With-Registration-Co de-Windows-2023.pdf http://articlebeast.online/?p=22364 http://minnesotafamilyphotos.com/photoshop-cs6-3d-materials-free-download-verified/ https://kevinmccarthy.ca/download-adobe-photoshop-2022-version-23-0-with-license-code-2023/ https://libreriaguillermo.com/wp-content/uploads/2023/01/Download-Adobe-Photoshop-2022-Serial-N umber-Full-Torrent-Windows-1011-2022.pdf http://www.avnifunworld.com/?p=2664

http://newfashionbags.com/wp-content/uploads/2023/01/poskal.pdf

https://ameppa.org/2023/01/02/adobe-photoshop-2021-version-22-4-3-with-licence-key-update-2022/ https://getmyhomeinspectionreport.com/wp-content/uploads/makyfemi.pdf

https://spaziofeste.it/wp-content/uploads/Adobe-Photoshop-Windows-8-Free-Download-Full-Version-U PD.pdf

https://edebiseyler.com/photoshop-2022-version-23-1-download-serial-number-full-torrent-with-licenc e-key-x64-2023/

https://ppetn.com/wp-content/uploads/2023/01/Photoshop\_Cs6\_Free\_Download\_Old\_Version\_HOT.pd f

http://xcelhq.com/photoshop-2021-crack-updated-2022/

http://www.abbotsfordtoday.ca/wp-content/uploads/2023/01/goljame.pdf

http://adomemorial.com/2023/01/02/adobe-photoshop-2021-version-22-2-license-key-torrent-activation-code-mac-win-x64-2023/

If we talk about the workflow it is the terminal component of the design workflow. The workflow literally means the way in which you treat your images to output it into the desired device. When a user gets into Photoshop he is not only focused on the image editing and output, but the workflow plays the major role to make you an experienced artist. Pixel is nothing but the basic unit of digital image and DPI stands for dots per inch. To know the value of the pixel one needs to know the resolution of the device he uses to create the images. If he uses a mobile phone of particular pixel value then what device are they using. So it is better to know the resolution of the device you use to design images. With the knowledge of the resolution one can get the relationship between the pixel value and DPI value to design images that suit best with the device it is being used on. You can now open Photoshop files from the Mac App Store, but you may have to download the appropriate application to process and save them to the Mac App Store. To do that:

- 1. Download Adobe Photoshop to the Mac App Store.
- 2. Open one of the photos you want to upload in Photoshop and drag it to the desktop.
- 3. Open the App Store and search for the appropriate app, and download it. You may also be able to view a list of available apps right in the Mac App Store.
- 4. When done, exit Photoshop. Initially, exporting to the Mac App Store will not work. You can use the Photoshop Information dialog to learn how to export a successfully converted product to the Mac App Store.